## Programação Orientada a Objetos

Crie uma pasta com seu Nome Sobrenome e crie seu projeto. Ao final da prova, envie para o e-mail pantoja@cefet-rj.br essa pasta zipada com o nome do ficheiro como Nome Sobrenome.zip.

As informações para as instâncias podem ser encontradas em: [PPORTO - Licenciatura em](https://www.estg.ipp.pt/cursos/licenciatura/551) Engenharia Informática

1. (10%) Criar as classes do modelo abaixo dentro de um pacote chamado model, com os m´etodos getters, setters e construtores.

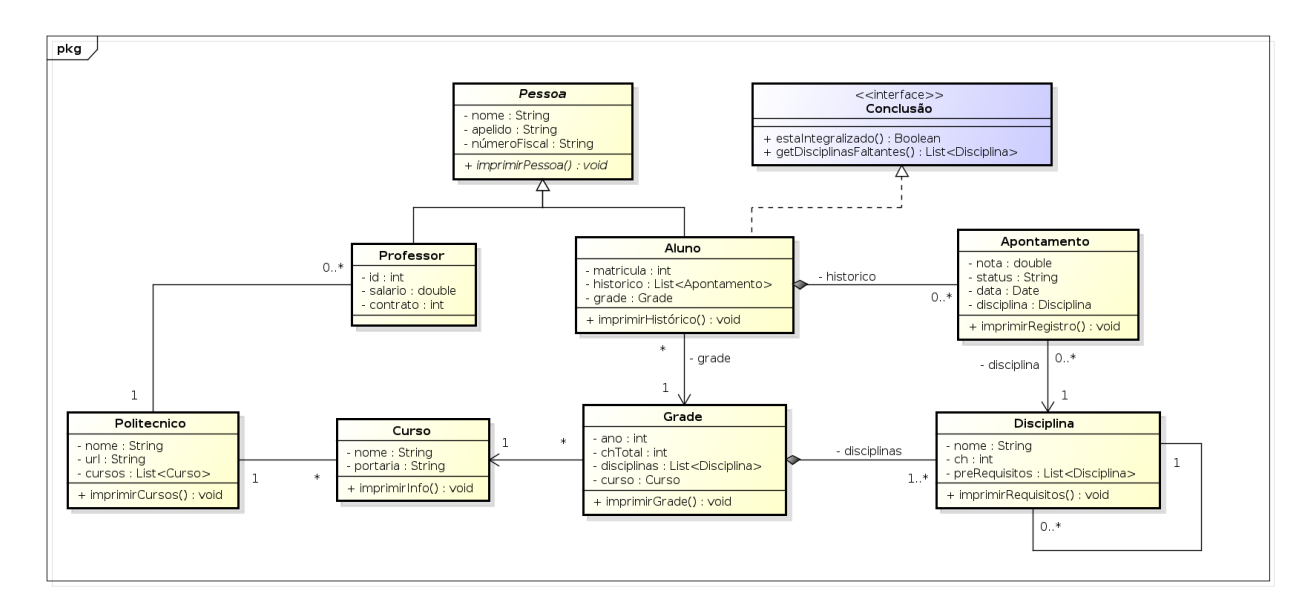

- 2. (5%) Criar uma classe chamada MyProgram na pasta raiz da pasta java e adicione um método público estático sem retorno que receba como parâmetros um array de Strings, chame-o de main.
- 3. (5%) Instancie a informações do Politécnico do Porto.
- 4.  $(5\%)$  Instancia o curso de Licenciatura em Engenharia Informática.
- 5.  $(10\%)$  Criar a grade do curso considerando as Figuras [1,](#page-1-0) [2](#page-1-1) e [3](#page-2-0) considerando a criação das disciplinas e seus pre-requisitos:

| 1º Ano                                          |             |             |
|-------------------------------------------------|-------------|-------------|
| Unidade curricular                              | Período     | <b>ECTS</b> |
| Álgebra Linear e Geometria Analítica            | 1º Semestre | 6.0         |
| Física Aplicada                                 | 1º Semestre | 5.0         |
| Fundamentos de Programação                      | 1º Semestre | 7.0         |
| Introdução aos Sistemas Computacionais          | 1º Semestre | 5.0         |
| Laboratório de Programação                      | 1º Semestre | 7.0         |
| Engenharia de Software I                        | 2º Semestre | 7.0         |
| Matemática Computacional I                      | 2º Semestre | 6.0         |
| Matemática Discreta                             | 2º Semestre | 6.0         |
| Paradigmas de Programação                       | 2º Semestre | 7.0         |
| Sistemas Digitais e Arquitetura de Computadores | 2º Semestre | 4.0         |

<span id="page-1-0"></span>Figure 1: Primeiro ano do curso.

- 6. (5%) Instanciar um professor e um aluno.
- 7. (5%) Implementar e fazer a chamada ao método imprimirPessoa para cada uma das instâncias. Levar em consideração as particularidades de cada classe.

| $2^{\circ}$ Ano                         |             |             |
|-----------------------------------------|-------------|-------------|
| Unidade curricular                      | Período     | <b>ECTS</b> |
| Engenharia de Software II               | 1º Semestre | 7.0         |
| Estruturas de Dados                     | 1º Semestre | 7.0         |
| Matemática Computacional II             | 1º Semestre | 6.0         |
| Processamento Estruturado de Informação | 1º Semestre | 5.0         |
| Sistemas Operativos                     | 1º Semestre | 5.0         |
| Análise Algorítmica e Otimização        | 2º Semestre | 6.0         |
| Bases de Dados                          | 2º Semestre | 6.0         |
| Gestão de Projetos Informáticos         | 2º Semestre | 5.0         |
| Programação em Ambiente Web             | 2º Semestre | 7.0         |
| Redes de Computadores                   | 2º Semestre | 6.0         |

<span id="page-1-1"></span>Figure 2: Segundo ano do curso.

- 8. (10%) Inserir para o aluno instanciado os apontamentos com notas para o 1º e 2º semestre  $(1^{\circ}$  ano).
- 9.  $(5\%)$  Implementar o método imprimirRegistro.
- 10. (10%) Implementar o método imprimirHistórico e realizar a chamada ao mesmo a partir da instância de aluno.

| $3o$ Ano                                   |             |             |
|--------------------------------------------|-------------|-------------|
| Unidade curricular                         | Período     | <b>ECTS</b> |
| Administração de Sistemas Informáticos     | 1º Semestre | 5.0         |
| Computação Móvel e Ubíqua                  | 1º Semestre | 6.0         |
| Laboratório de Desenvolvimento de Software | 1º Semestre | 7.0         |
| Sistemas de Informação                     | 1º Semestre | 6.0         |
| Sistemas Distribuídos                      | 1º Semestre | 6.0         |
| Inteligência Artificial                    | 2º Semestre | 5.0         |
| Projeto Final                              | 2º Semestre | 18.0        |
| Sistemas de Informação Organizacionais     | 2º Semestre | 4.0         |
| Noções de Gestão (opcional)                | 2º Semestre | 3.0         |

<span id="page-2-0"></span>Figure 3: Terceiro ano do curso.

- 11. (15%) Implementar o método estaIntegralizado. Esse método verifica se o aluno cursou todas as disciplinas da grade em que está matriculado. Deve retornar true se cursou tudo e false caso contrário.
- 12. (15%) Implementar o método getDisciplinasFaltantes. Esse método retorna as disciplinas que faltam para um aluno se formar considerando a grade em que está matriculado.